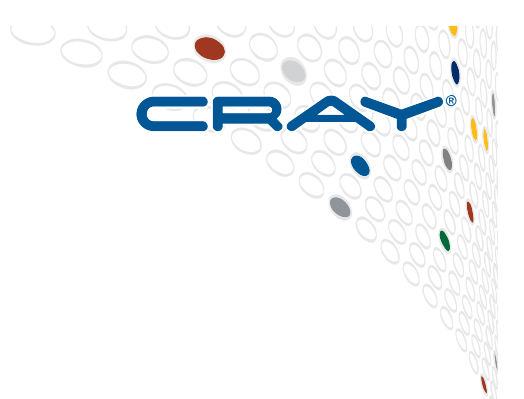

# **Task Parallelism**

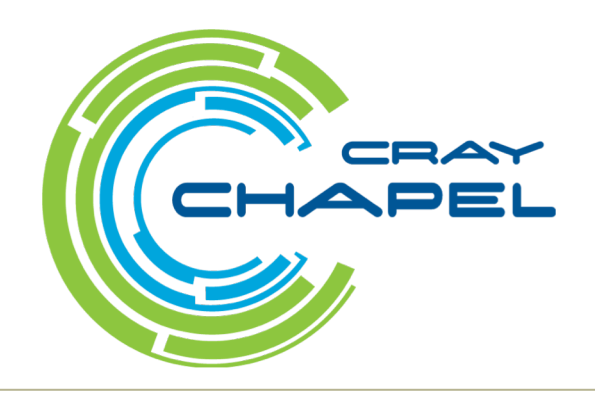

COMPUTE | STORE | ANALYZE

### **Task Parallelism**

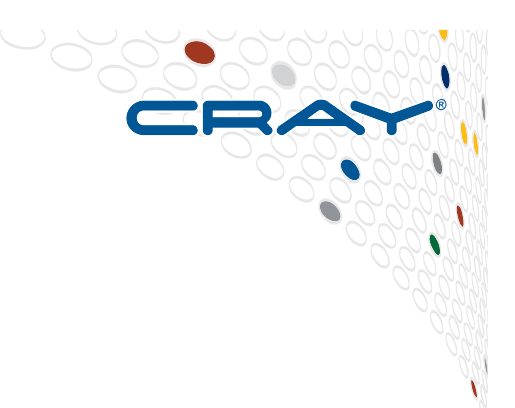

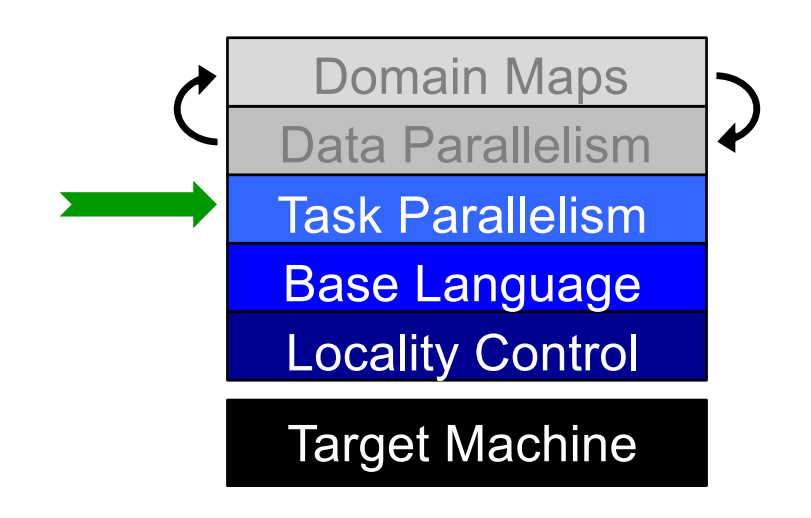

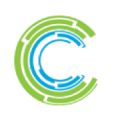

COMPUTE | STORE | ANALYZE

### **Defining our Terms**

**Task:** a unit of computation that can/should execute in parallel with other tasks

**Thread:** a system resource that executes tasks

- not exposed in the language
- occasionally exposed in the implementation

**Task Parallelism:** a style of parallel programming in which parallelism is driven by programmer-specified tasks

#### (in contrast with):

**Data Parallelism:** a style of parallel programming in which parallelism is driven by computations over collections of data elements or their indices

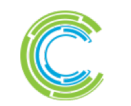

### **Task Parallelism: Begin Statements**

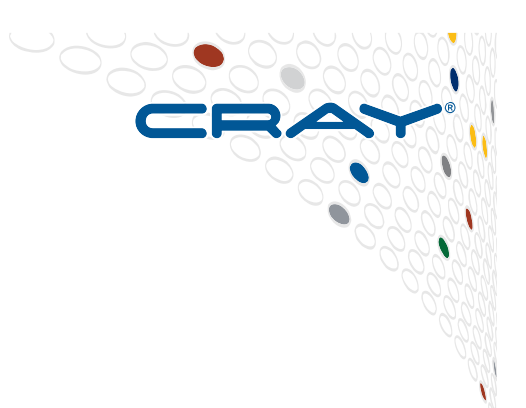

*// create a fire-and-forget task for a statement* **begin** writeln("hello world"); writeln("goodbye");

#### **Possible outputs:**

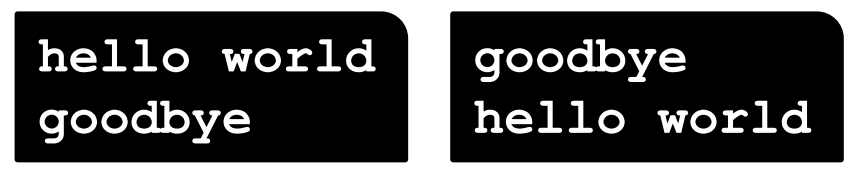

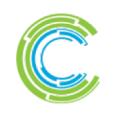

COMPUTE | STORE | ANALYZE

### **Task Parallelism: Cobegin Statements**

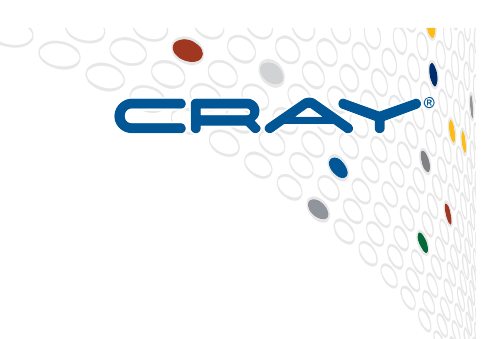

*// create a task per child statement* **cobegin** { producer(1); producer(2); consumer(1); } *// implicit join of the three tasks here*

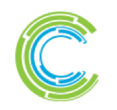

COMPUTE | STORE | ANALYZE

## **Cobegins/Serial by Example: QuickSort**

```
proc quickSort(arr: [?D],
               depth = 0,thresh = log2(here.maxTaskPar),
               low: int = D.low,high: int = D.high) {
  if high – low < 8 {
    bubbleSort(arr, low, high);
  } else {
    const pivotVal = findPivot(arr, low, high);
    const pivotLoc = partition(arr, low, high, pivotVal);
    serial (depth >= thresh) do cobegin {
      quickSort(arr, depth+1, thresh, low, pivotLoc-1);
      quickSort(arr, depth+1, thresh, pivotLoc+1, high);
    }
  }
}
```
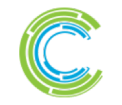

## **Cobegins/Serial by Example: QuickSort**

```
proc quickSort(arr: [?D],
               low: int = D.low,high: int = D.high) {
  if high – low < 8 {
    bubbleSort(arr, low, high);
  } else {
    const pivotVal = findPivot(arr, low, high);
    const pivotLoc = partition(arr, low, high, pivotVal);
    serial (here.runningTasks > here.maxTaskPar) do
      cobegin {
        quickSort(arr, low, pivotLoc-1);
        quickSort(arr, pivotLoc+1, high);
      }
  }
}
```
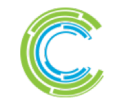

#### **Task Parallelism: Coforall Loops**

*// create a task per iteration* **coforall** t **in** 0..#numTasks { writeln("Hello from task ", t, " of ", numTasks); } *// implicit join of the numTasks tasks here* writeln("All tasks done");

#### **Sample output:**

**Hello from task 2 of 4 Hello from task 0 of 4 Hello from task 3 of 4 Hello from task 1 of 4 All tasks done**

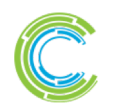

COMPUTE | STORE | ANALYZE

## **Comparison of Begin, Cobegin, and Coforall**

#### **begin:**

- Use to create a dynamic task with an unstructured lifetime
- "fire and forget" (or at least "leave running for awhile")

### **cobegin:**

- Use to create a related set of heterogeneous tasks …or a small, fixed set of homogenous tasks
- The parent task depends on the completion of the tasks

#### **coforall:**

- Use to create a fixed or dynamic # of homogenous tasks
- The parent task depends on the completion of the tasks

#### **Note: All these concepts can be composed arbitrarily**

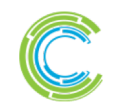

## **Task Parallelism: Data-Driven Synchronization**

● **sync variables:** store full-empty state along with value

by default, reads/writes block until full/empty, leave in opposite state

#### ● **atomic variables:** support atomic operations

- e.g., compare-and-swap; atomic sum, multiply, etc.
- similar to  $C/C++$

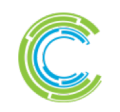

### **Bounded Buffer Producer/Consumer Example**

```
begin producer();
consumer();
// 'sync' types store full/empty state along with value
var buff$: [0..#buffersize] sync real;
proc producer() {
  var i = 0;
  for … {
    i = (i+1) % buffersize;
    buff$[i] = …; // wait for empty, write, leave full
} }
proc consumer() {
  var i = 0;
  while … {
    i = (i+1) % buffersize;
    …buff$[i]…; // wait for full, read, leave empty
} }
```
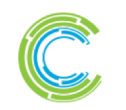

### **Synchronization Variables**

### ● **Syntax**

*sync-type:* **sync** *type*

### ● **Semantics**

- Stores *full/empty* state along with normal value
- Initially *full* if initialized, *empty* otherwise
- Default read blocks until *full,* leaves *empty*
- Default write blocks until *empty,* leaves *full*

### **Examples: Critical sections and futures**

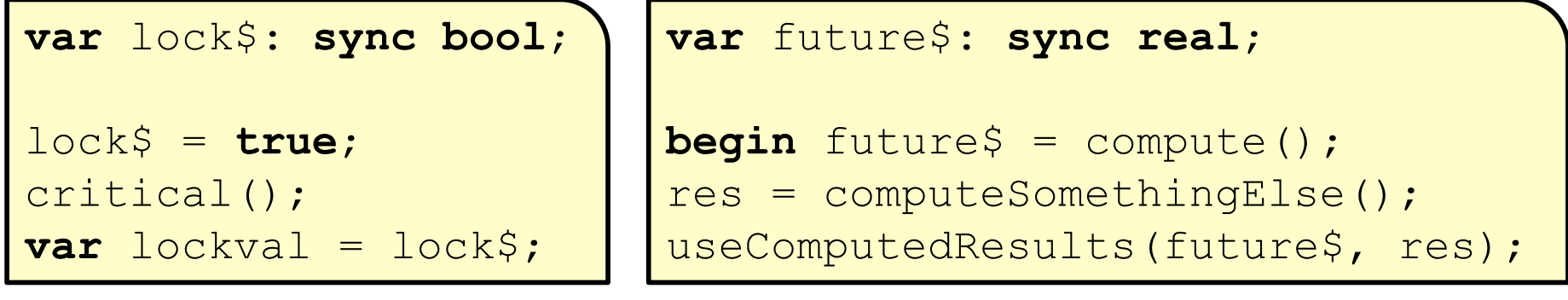

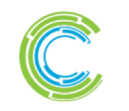

### **Synchronization Variable Methods**

- 
- 
- 
- 
- 
- 
- 
- 

● **readFE():t** block until *full*, leave *empty*, return value

- **readFF(): t** block until *full*, leave *full*, return value **readXX(): t** return value (non-blocking)
- **writeEF(v:t)** block until *empty*, set value to v, leave *full*
- **writeFF(v:t)** wait until *full*, set value to v, leave *full*
- **writeXF(v:t)** set value to v, leave *full* (non-blocking) ● **reset()** reset value, leave *empty* (non-blocking)
- **isFull: bool** return *true* if full else *false* (non-blocking)
- **Defaults:** read: **readFE,** write: **writeEF**

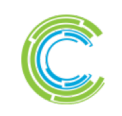

### **Single Variables**

### ● **Syntax**

```
single-type:
  single type
```
#### ● **Semantics**

● Similar to sync variable, but stays *full* once written

#### ● **Example: Multiple Consumers of a future**

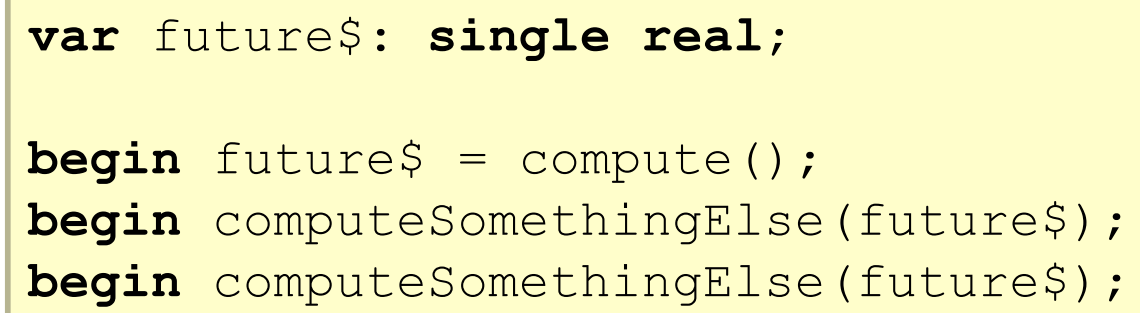

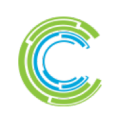

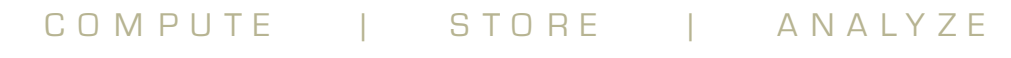

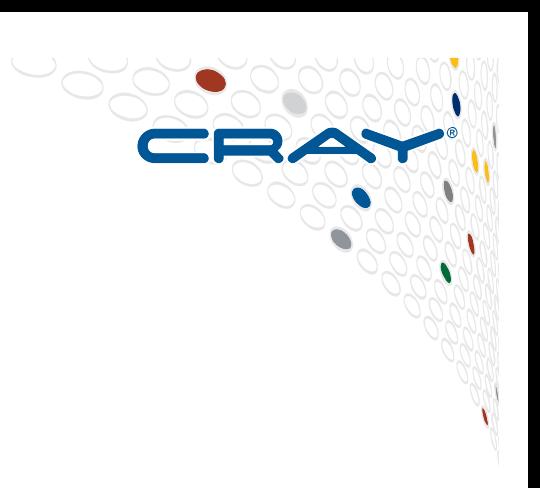

### **Single Type Methods**

● **readFE():t** block until *full*, leave *empty*, return value **readFF(): t** block until *full*, leave *full*, return value **readXX(): t** return value (non-blocking) ● **writeEF(v:t)** block until *empty*, set value to v, leave *full* ● **writeFF(v:t)** wait until *full*, set value to v, leave *full* ● **writeXF(v:t)** set value to v, leave *full* (non-blocking)

- **reset()** reset value, leave *empty* (non-blocking)
- **isFull:** bool return *true* if full else *false* (non-blocking)
- **Defaults:** read: **readFF,** write: **writeEF**

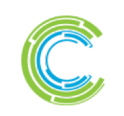

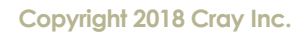

### **Atomic Variables**

### ● **Syntax**

*atomic-type:* **atomic** *type*

#### ● **Semantics**

- Supports operations on variable atomically w.r.t. other tasks
- Based on C/C++ atomic operations

#### ● **Example: Trivial barrier**

```
var count: atomic int, done: atomic bool;
proc barrier(numTasks) {
  const myCount = count.fetchAdd(1);
  if (myCount < numTasks - 1) then
    done.waitFor(true);
  else
    done.testAndSet();
}
```
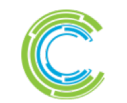

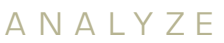

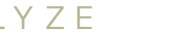

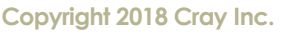

### **Atomic Methods**

- read():t return current value
- **write(v:t)** store *v* as current value
- **exchange(v:t):t** store *v*, returning previous value
- **compareExchange(old:t,new:t):bool**
- 
- 
- 

store *new* iff previous value was *old*; returns true on success ● **waitFor(v:t)** wait until the stored value is *v* • **add (v:t)** add *v* to the value atomically ● **fetchAdd(v:t)** same, returning pre-sum value (*sub*, *or*, *and*, *xor* also supported similarly)

- 
- 

● **testAndSet()** like *exchange(true)* for atomic bool ● **clear()** like *write(false)* for atomic bool

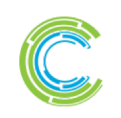

### **Comparison of Synchronization Types**

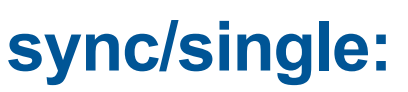

- Best for producer/consumer style synchronization
	- "this task should block until something happens"
	- use single for write-once values

### **atomic:**

- Best for uncoordinated accesses to shared state
	- "these tasks are unlikely to interfere with each other, at least for very long…"

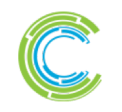

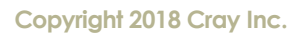

### **Task Intents**

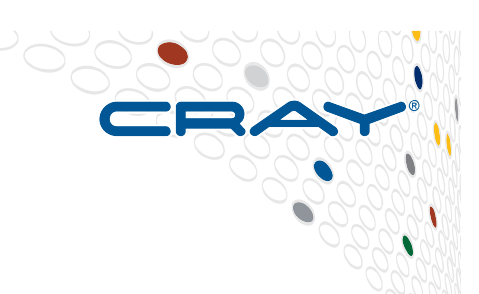

## ● **Tells how to "pass" variables from outer scopes to tasks**

- Similar to argument intents in syntax and philosophy
	- also adds a "reduce intent", similar to OpenMP
- Design principles:
	- "principle of least surprise"
	- avoid simple race conditions
	- avoid copies of (potentially) expensive data structures
	- support coordination via sync/atomic variables

### ● **Congruent to forall intents, but for task-parallel constructs**

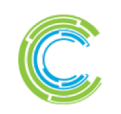

#### **Task Intent Examples**

**var** sum: **real**;

**coforall** i **in** 1..n **do** *// default task intent of scalars is 'const in'* sum += computeMyResult(i); *// so this is illegal: (and avoids a race)*

**var** sum: **real**; **coforall** i **in** 1..n **with** (**ref** sum) **do** *// override default task intent* sum += computeMyResult(i); *// we've now requested a race*

```
var sum: real;
coforall i in 1..n with (+ reduce sum) do // override default intent
  sum += computeMyResult(i); // per-task sums will be reduced on task exit
```
**var** sum: **atomic real**; **coforall** i **in** 1..n **do** *// default task intent of atomics is 'ref'* sum.add(computeMyResult(i)); *// so this is legal, meaningful, and safe*

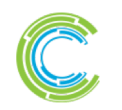

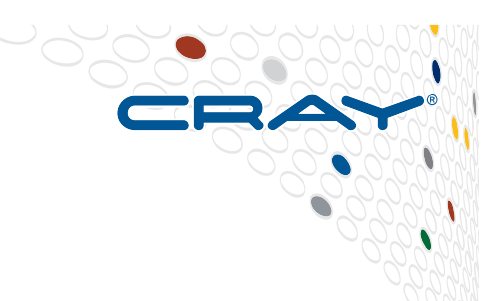

● **Task-parallel features support task-private variables easily**

```
coforall i in 1..numTasks {
  var mySum: real; // each task gets its own copy of mySum
  for j in 1..n do
    mySum += A[i][i];}
```

```
var oneSingleVariable: real;
forall i in 1..n {
  var onePerIteration: real;
}
```
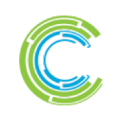

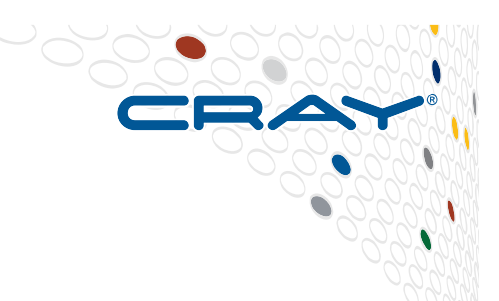

● **Task-parallel features support task-private variables easily**

```
coforall i in 1..numTasks {
  var mySum: real; // each task gets its own copy of mySum
  for j in 1..n do
    mySum += A[i][i];}
```

```
var oneSingleVariable: real;
forall i in 1..n with (var onePerTask: real) {
  var onePerIteration: real;
}
```
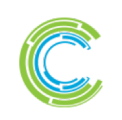

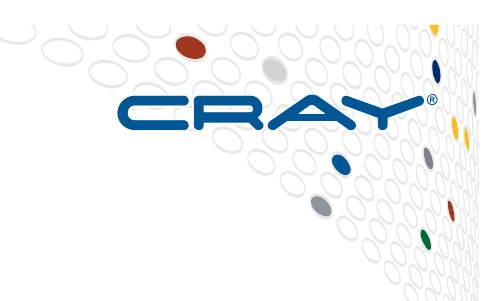

● **Task-parallel features support task-private variables easily**

```
coforall i in 1..numTasks {
  var mySum: real; // each task gets its own copy of mySum
  for j in 1..n do
    mySum += A[i][i];}
```

```
var oneSingleVariable: real;
forall \textbf{i} in 1 \textbf{...} with (var onePerTask = 3.14) {
  var onePerIteration: real;
}
```
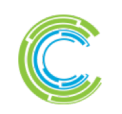

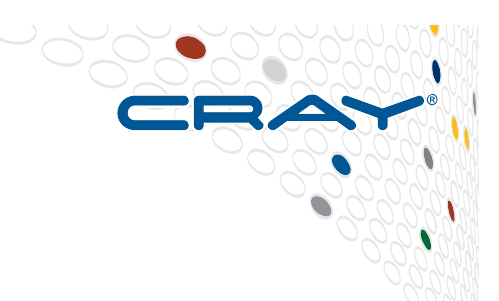

● **Task-parallel features support task-private variables easily**

```
coforall i in 1..numTasks {
  var mySum: real; // each task gets its own copy of mySum
  for j in 1..n do
    mySum += A[i][i];}
```

```
var oneSingleVariable: real;
forall i in 1..n with (ref myLocArr = A[localInds]) {
  var onePerIteration: real;
}
```
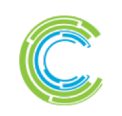

## **Joining Sub-Tasks: Sync-Statements**

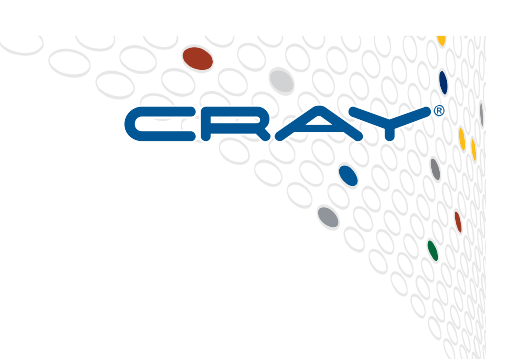

#### ● **Syntax**

*sync-statement*: **sync** *stmt*

### ● **Definition**

- Executes *stmt*
- Waits for all *dynamically-scoped* begins to complete

#### ● **Examples**

```
sync {
  for i in 1..numConsumers {
    begin consumer(i);
  }
  producer();
}
                                 proc search(N: TreeNode) {
                                   if (N != nil) {
                                     begin search(N.left);
                                     begin search(N.right);
                                    }
                                 }
                                 sync { search(root); }
```
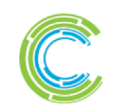

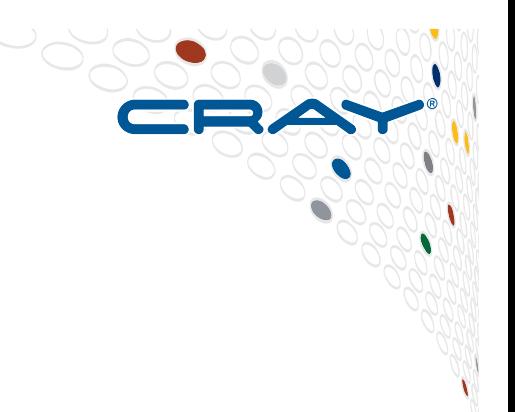

### **Questions about Task Parallelism in Chapel?**

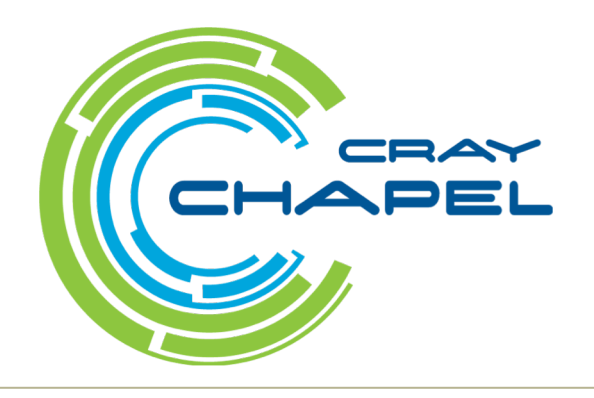

COMPUTE | STORE | ANALYZE

### **Legal Disclaimer**

*Information in this document is provided in connection with Cray Inc. products. No license, express or implied, to any intellectual property rights is granted by this document.* 

*Cray Inc. may make changes to specifications and product descriptions at any time, without notice.*

*All products, dates and figures specified are preliminary based on current expectations, and are subject to change without notice.* 

*Cray hardware and software products may contain design defects or errors known as errata, which may cause the product to deviate from published specifications. Current characterized errata are available on request.* 

*Cray uses codenames internally to identify products that are in development and not yet publically announced for release. Customers and other third parties are not authorized by Cray Inc. to use codenames*  in advertising, promotion or marketing and any use of Cray Inc. internal codenames is at the sole risk of the *user.* 

*Performance tests and ratings are measured using specific systems and/or components and reflect the approximate performance of Cray Inc. products as measured by those tests. Any difference in system hardware or software design or configuration may affect actual performance.* 

*The following are trademarks of Cray Inc. and are registered in the United States and other countries: CRAY and design, SONEXION, and URIKA. The following are trademarks of Cray Inc.: ACE, APPRENTICE2, CHAPEL, CLUSTER CONNECT, CRAYPAT, CRAYPORT, ECOPHLEX, LIBSCI, NODEKARE, THREADSTORM. The following system family marks, and associated model number marks, are trademarks of Cray Inc.: CS, CX, XC, XE, XK, XMT, and XT. The registered trademark LINUX is used pursuant to a sublicense from LMI, the exclusive licensee of Linus Torvalds, owner of the mark on a worldwide basis. Other trademarks used in this document are the property of their respective owners.*

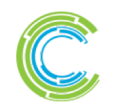